**Autodesk AutoCAD Crack For Windows (2022)**

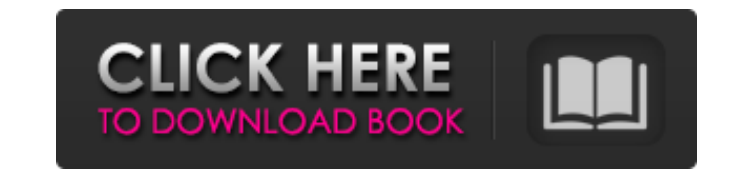

¿Por qué es importante el software AutoCAD? AutoCAD es una importante herramienta de software de diseño asistido por computadora que se utiliza en las industrias de la arquitectura, la ingeniería y la construcción. La calidad de los dibujos del proyecto generado es uno de los factores que deciden su aceptación. El uso de un programa de software de dibujo 2D o 3D avanzado como AutoCAD permite que el equipo de diseño realice operaciones de dibujo muy precisas y proporciona una mayor precisión cuando se trata de dimensionamiento. Con su variedad de perfiles preconstruidos, funciones fáciles de usar, renderizado de primera línea y formas convenientes de compartir sus archivos con otros miembros del equipo, AutoCAD es la solución de software de dibujo de referencia. Paquete de software de diseño asistido por computadora (CAD) Un programa de diseño asistido por computadora (CAD) es un paquete de software que se usa para crear diseños (dibujos) para la construcción de edificios, puentes, máquinas, etc. Se usa para crear modelos 3D detallados, que ayudan en el diseño de un edificio, puente, automóvil, etc. Se utiliza para planificar y diseñar un proyecto en la computadora y dibujar las vistas 2D y 3D requeridas, por lo tanto, ayuda en la producción final. El software de diseño asistido por computadora ayuda en el modelado y dibujo de cosas y es utilizado por arquitectos y constructores. Las empresas que están diseñando un edificio y otras estructuras necesitan un software de diseño asistido por computadora para modelar y diseñar. Utilizan AutoCAD para crear las vistas, que se pueden utilizar como modelo 3D. Los modelos 3D también se pueden utilizar para simulaciones y juegos. AutoCAD también se utiliza para la creación de planos, secciones y alzados en un dibujo 2D. Ventajas de utilizar el software AutoCAD La ventaja más importante de usar el software CAD es que ahorra mucho tiempo. Un edificio se puede diseñar en AutoCAD en poco tiempo, incluso un solo piso se puede diseñar en una hora, mientras que con los métodos tradicionales se habría necesitado años para hacerlo. Las herramientas de dibujo son extremadamente simples de usar y, por lo tanto, los usuarios obtienen los mejores resultados.Como el software es muy fácil de usar, un novato puede usarlo fácilmente. AutoCAD permite al usuario crear sus propias vistas, que se pueden mostrar como un modelo 3D. El software AutoCAD ayuda a editar y revisar los dibujos creados en el software. Se puede utilizar para el procesamiento por lotes de los dibujos. Con esto, AutoCAD se utiliza en muchas industrias como la construcción, la plomería, los puentes, la edificación

**AutoCAD Crack Codigo de licencia y Keygen Descargar X64 2022 [Nuevo]**

Desde la versión 13, AutoCAD también admite el acceso remoto a archivos y datos del sistema a través de Windows Remote Desktop. Referencias enlaces externos Centro de desarrolladores de AutoCAD y .NET Categoría:Software de diseño asistido por computadora Categoría:AutoCAD Categoría:Software de ingeniería asistida por computadora para Windows Categoría:Software de gráficos 3D Categoría:Software de simulación Categoría:Software multimedia de Windows Categoría:Herramientas de comunicación técnica Categoría:Software multimedia MacOS. Los datos presentados en este documento indican que la apoptosis no contribuye de manera importante a la pérdida de proteínas BH3 exclusivas durante la progresión de timoma a linfoma en \*Bim\*^\*−/−\*^\*;Pax5\*^\*+/−\*^ timo . En cambio, varias observaciones sugieren un posible papel de la autofagia en la pérdida de estas proteínas. En primer lugar, el daño del ADN de doble cadena, que desencadena la autofagia, está elevado en los timocitos \*Bim\*^\*−/−\*^\*;Pax5\*^\*+/−\*^. En segundo lugar, se ha observado un retraso en la apoptosis y la inducción de autofagia en timocitos \*Pax5\*^\*+/-\*^ después del tratamiento con agentes citotóxicos. Además, la inhibición farmacológica de la autofagia en las primeras etapas de la apoptosis en el microambiente tímico, mediante el bloqueo específico del iniciador de la autofagia \*Atg7\*, \*in vivo\* revierte la apoptosis de los timocitos y acelera la progresión del tumor. Por último, la pérdida de proteínas que solo contienen BH3 en los timocitos \*Bim\*^\*−/−\*^\*;Pax5\*^\*+/−\*^ no está asociada con niveles elevados de Bak y Bax totales. En cambio, los niveles de proteína de los miembros Bcl-2 pro y antiapoptóticos en los timocitos \*Bim\*^\*−/−\*^\*;Pax5\*^\*+/−\*^ son comparables a los de \*Bim\*^\*+/−\* ^\*;Pax5\*^\*+/−\*^ y controles de tipo salvaje, lo que sugiere que los cambios en las proteínas solo BH3 en este modelo de ratón no están asociados con cambios en el equilibrio de las proteínas solo

BH3 sobre MOMP. En conjunto, nuestros datos respaldan un modelo en el que la acumulación de daño en el ADN en \*Bim\*^\* 27c346ba05

Abra el archivo agrietado de Autodesk Autocad 17 Vaya al menú "Herramientas > Preferencias". Seleccione la opción "Preferencias" En la pestaña "Bibliotecas", haga clic en "Autodesk Autocad 17 > Licencias > Autodesk Autocad 17 > Autodesk Autocad 17 > Desinstalar". Desinstale el último archivo crackeado de Autodesk Autocad 17. Vaya al menú "Archivo > Salir". Vaya a la carpeta "C:\Archivos de programa\Autodesk\Autocad" Vaya al directorio "Soft32\AutocadDlls\Autocad.dll" Vaya al directorio "Soft32\AutocadDlls\engineDlls" Vaya al directorio "Soft32\AutocadDlls\engineMcsDlls" Copie y pegue la "DLL de Autocad 17 rota" en el directorio "C:\Archivos de programa\Autodesk\Autocad". Cierra Autocad y cierra el Registro. Descargue "Autocad Crack" desde el siguiente enlace, ejecute el archivo. Si todas las funciones funcionan correctamente, siga las instrucciones eso abrirá una ventana. Tienes que elegir entre "Autocad 14" o "Autocad 15" Seleccione "Autocad 14", llene todos los campos correctamente. Abra "Autocad Crack" y use "Autocad cracked file" Vaya al menú "Archivo > Salir" Vaya al directorio "C:\Archivos de programa\Autodesk\Autocad" Vaya al directorio "Soft32\AutocadDlls\Autocad.dll" Vaya al directorio "Soft32\AutocadDlls\engineDlls" Vaya al directorio "Soft32\AutocadDlls\engineMcsDlls" Copie y pegue la "DLL de Autocad 14 rota" en el directorio "C:\Archivos de programa\Autodesk\Autocad". Cierra Autocad y

**?Que hay de nuevo en?**

Envíe e incorpore rápidamente comentarios en sus diseños. Importe comentarios desde papel impreso o archivos PDF y agregue cambios a sus dibujos automáticamente, sin pasos de dibujo adicionales. (video: 1:15 min.) Nuevas herramientas de incrustación interactiva: Cree y visualice símbolos y fragmentos de código. Incruste fácilmente números de página y logotipos, y añádales sombras paralelas con un simple clic. Cree y visualice símbolos y fragmentos de código. Incruste fácilmente números de página y logotipos, y añádales sombras paralelas con un simple clic. Nuevas opciones de visualización para documentos de nivel profesional: AutoCAD 2021 agrega nuevas opciones de visualización de archivos para archivos PDF y JPG de alta resolución. Vea fácilmente sus dibujos en el escritorio, imprímalos y busque archivos JPG con el Visor de imágenes. (vídeo: 2:42 min.) AutoCAD 2023 también agrega una nueva opción de visualización de archivos para una gama de formatos de libros electrónicos recientemente actualizados. Complementos de gráficos y herramientas receptivas: Agregue sus propios títulos, ejes y escalas de gráficos a sus dibujos de AutoCAD. Use símbolos y texto editable para agregar bloques de títulos. Agregue sus propios títulos, ejes y escalas de gráficos a sus dibujos de AutoCAD. Use símbolos y texto editable para agregar bloques de títulos. Chinchetas nuevas: Muestre chinchetas en cualquier lugar de la pantalla, en los dibujos y en el escritorio, para acceder rápidamente a herramientas y consejos comunes. Muestre chinchetas en cualquier lugar de la pantalla, en los dibujos y en el escritorio, para acceder rápidamente a herramientas y consejos comunes. Nombres de clases dinámicas: Establezca un nombre para un nuevo objeto de dibujo arrastrando desde los bordes izquierdo o derecho de la barra de estado a un grupo en el lienzo de dibujo. Establezca un nombre para un nuevo objeto de dibujo arrastrando desde los bordes izquierdo o derecho de la barra de estado a un grupo en el lienzo de dibujo. Nuevo Dibujo Guiado: Cree un dibujo detallado desde cero, guiado por las reglas del Instituto Nacional Estadounidense de Estándares (ANSI). Cree un dibujo detallado desde cero, guiado por las reglas del Instituto Nacional Estadounidense de Estándares (ANSI). Nuevas herramientas de malla basadas en vectores: Cree una forma arrastrando y doblando líneas, arcos y polígonos. Cree una forma arrastrando y doblando líneas, arcos y polígonos. Nuevas paletas de colores: Acceda a un conjunto de esquemas de color o cree el suyo propio para usarlo en la línea de comandos. Accede a un conjunto de colores.

**Requisitos del sistema:**

Windows - 64 bits - Mac OS X de 64 bits - 10.9 (Mavericks) - 10.9 (Mavericks) Linux - 64 bits - Android de 64 bits - 2.3.3 o superior - 2.3.3 o superior iPhone OS - 5.0 o superior - Sistema operativo iPad 5.0 o superior - iOS 6.0 o superior - iOS 6.0 o superior Amazon Kindle Fire OS - 1.0 o superior - 1.0 o superior NVIDIA Teg

<http://thepublic.id/?p=2172> [http://noverfood.com/wp-content/uploads/2022/06/AutoCAD\\_PCWindows\\_marzo2022.pdf](http://noverfood.com/wp-content/uploads/2022/06/AutoCAD_PCWindows_marzo2022.pdf) [https://tempusgems.com/wp-content/uploads/2022/06/Autodesk\\_AutoCAD\\_Crack\\_\\_\\_Gratis\\_2022Ultimo.pdf](https://tempusgems.com/wp-content/uploads/2022/06/Autodesk_AutoCAD_Crack___Gratis_2022Ultimo.pdf) <https://searchukjobs.com/wp-content/uploads/2022/06/AutoCAD-1.pdf> <http://danapurians.com/autodesk-autocad-crack-ultimo-2022/> <https://www.eventogo.com/autodesk-autocad-crack-descargar-2/> <https://trikonbd.com/autocad-23-0-crack-2/> [https://u-ssr.com/upload/files/2022/06/kMrLF3j8y5J49t83itd8\\_29\\_7e5446149364bab7459f01f470ce51cb\\_file.pdf](https://u-ssr.com/upload/files/2022/06/kMrLF3j8y5J49t83itd8_29_7e5446149364bab7459f01f470ce51cb_file.pdf) <http://www.ressn.com/autodesk-autocad-crack-codigo-de-activacion-x64/> <http://www.alalucarne-rueil.com/?p=17386> <http://subsidiosdelgobierno.site/?p=1518> [http://www.lacalleloiza.com/wp-content/uploads/2022/06/AutoCAD\\_\\_Crack\\_marzo2022.pdf](http://www.lacalleloiza.com/wp-content/uploads/2022/06/AutoCAD__Crack_marzo2022.pdf) <https://gosavetime.com/wp-content/uploads/2022/06/AutoCAD-36.pdf> <https://eurasianhub.com/wp-content/uploads/2022/06/jantlave.pdf> <https://warriorplus.com/o2/a/vqvqcq/0?p=14519> [https://hradkacov.cz/wp-content/uploads/2022/06/AutoCAD\\_Crack\\_\\_Descarga\\_gratis\\_WinMac.pdf](https://hradkacov.cz/wp-content/uploads/2022/06/AutoCAD_Crack__Descarga_gratis_WinMac.pdf) [https://plumive.com/upload/files/2022/06/NyCS1BL1Wxz1zB6W8Drq\\_29\\_f7cad3c52af832d0146c9b3b88487c73\\_file.pdf](https://plumive.com/upload/files/2022/06/NyCS1BL1Wxz1zB6W8Drq_29_f7cad3c52af832d0146c9b3b88487c73_file.pdf) <http://ampwebsitedesigner.com/2022/06/29/autodesk-autocad-crack-for-pc-mas-reciente/> <https://sarahebott.org/autocad-parche-con-clave-de-serie-win-mac/> <https://shadowalley.com/autodesk-autocad-crack-version-completa-2022-ultimo/>